## Hinweise zur GPA-Konformität von *doit***-Web**

## **Vorbemerkung:**

Die folgenden Erläuterungen und Hinweise sind als offizieller Bestandteil der Dokumentation zu verstehen und beziehen sich in erster Linie auf Volkshochschulen im kommunaler Trägerschaft, die mit doit-Web ihr Kursmanagement unterstützen. Sie sind das Resultat der Testierung von doit-Web durch die Gemeindeprüfungsanstalt im Zeitraum Juni 2016 bis Mai 2017.

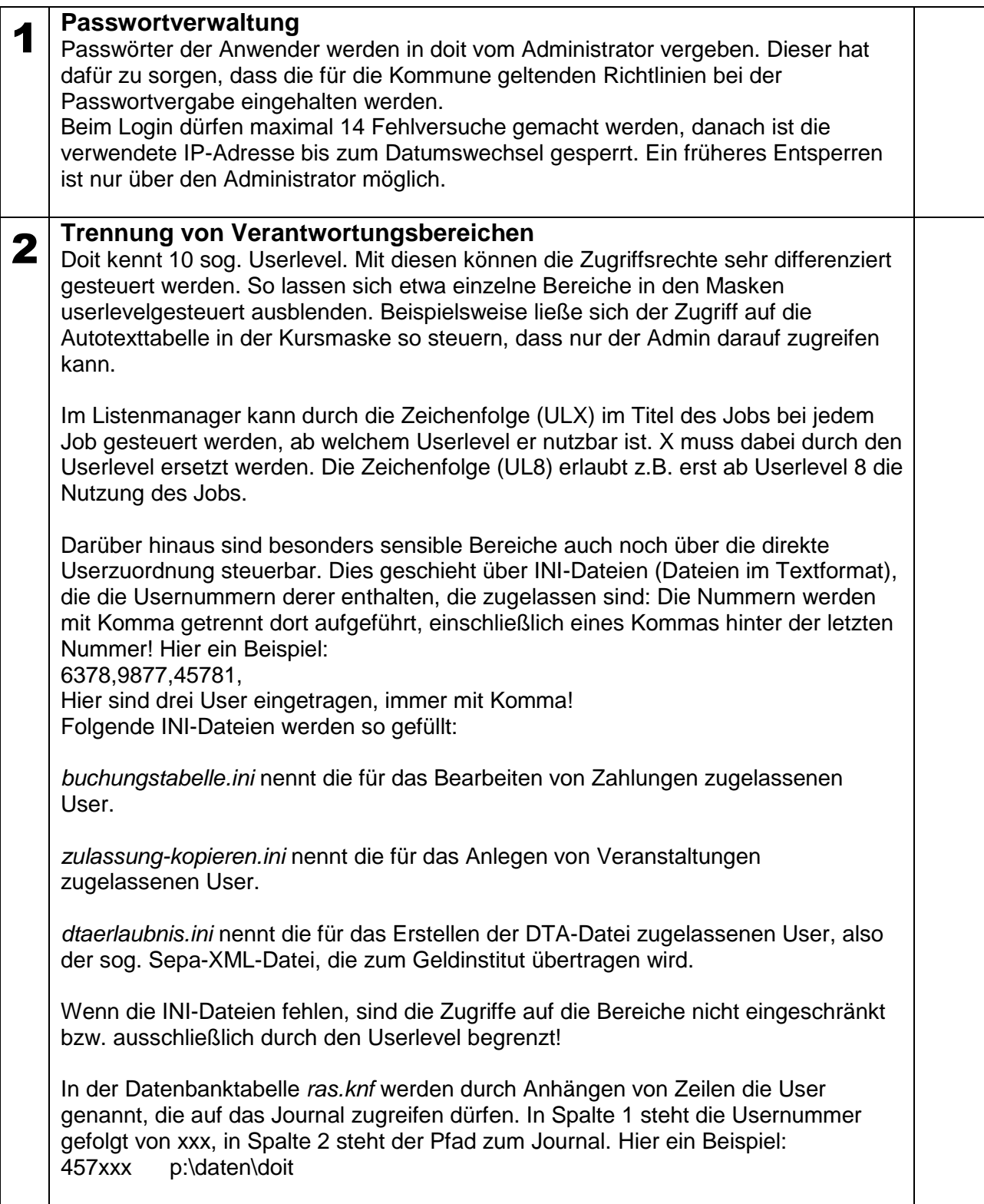

## Hinweise zur GPA-Konformität von *doit***-Web**

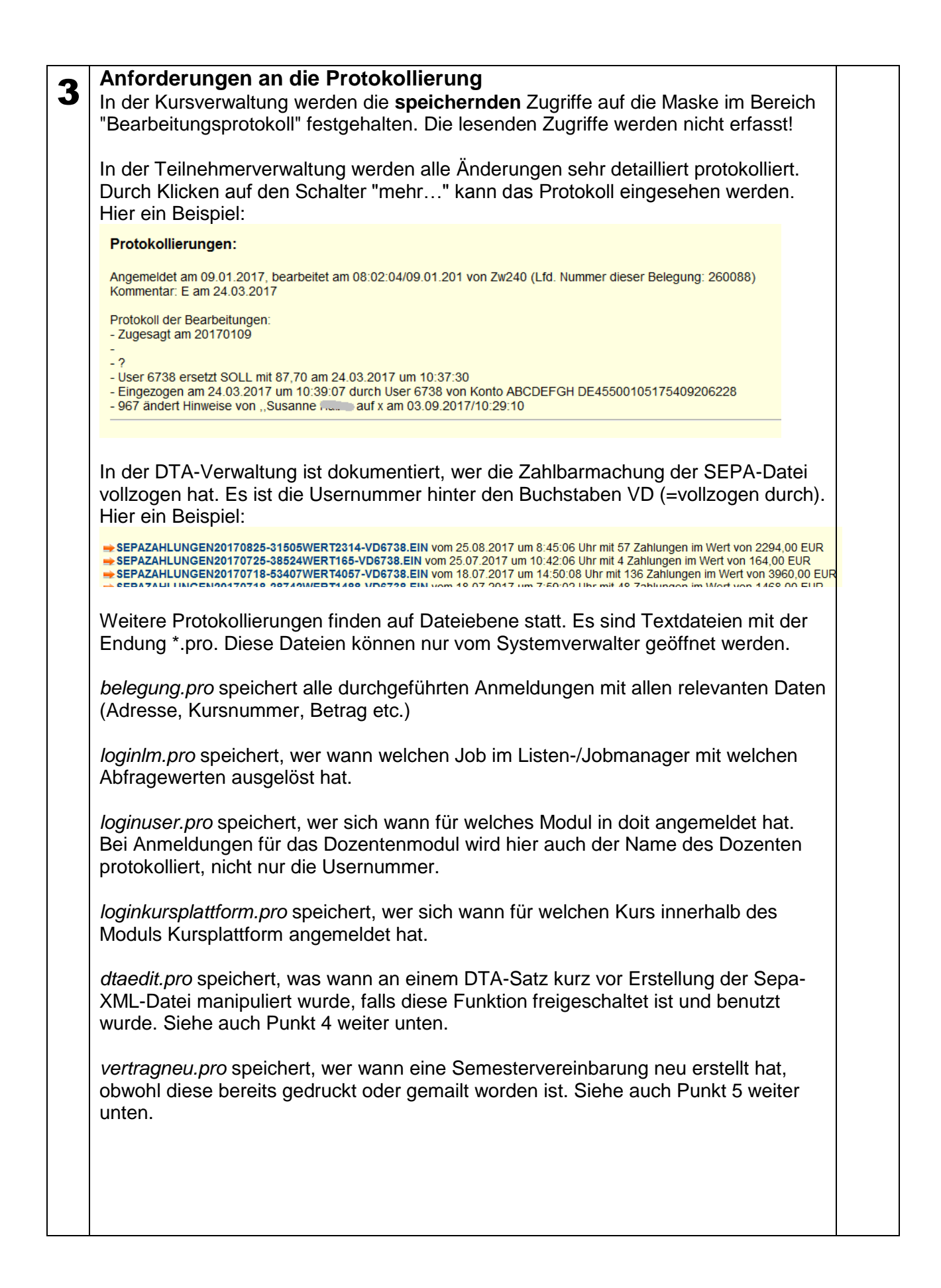

## Hinweise zur GPA-Konformität von *doit***-Web**

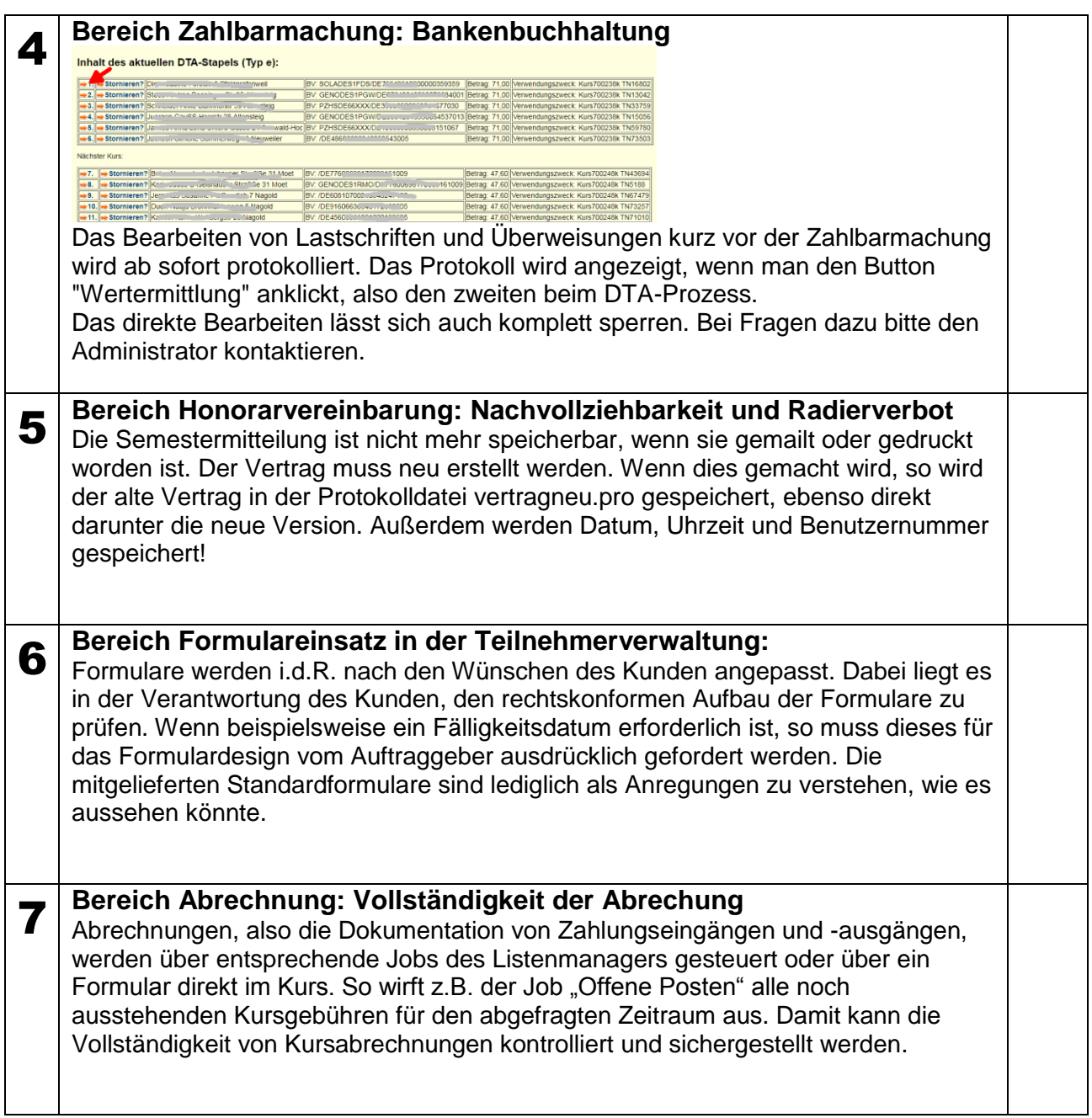